## **User Manual For Mac Pro Laptop**>>>CLICK HERE<<<

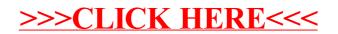